# **II. Travail personnel : bilan de la variabilité génétique du Mérinos de Rambouillet.**

**Ce travail a été réalisé avec Isabelle Palhière, ingénieur d'étude à la SAGA (Station d'amélioration génétique des animaux) de l'INRA de Toulouse.** 

## **A. Matériel et méthodes.**

#### 1. Périodes d'analyse.

Les périodes d'analyse varient en fonction des paramètres étudiés, car la qualité de l'information généalogique est variable (cf. *infra*). La richesse de l'information généalogique est appréciée sur la période 1975-2006 car la Base de Données Nationale comprend trop peu d'animaux avant 1975.

L'étude de la consanguinité est abordée pour les périodes 1927 à 1983 en utilisant les données de Prod'homme et Lauvergne (1993), puis prolongée jusqu'en 2006 grâce aux données de la Base Nationale. Pour la consanguinité des agneaux nés, nous nous limitons à la période 1987 à 2006 car le calcul se base sur les seules données de la Base Nationale.

Les analyses de parenté et de probabilité d'origine des gènes ont été effectuées entre 1984 et 2006, car elles portent sur les échantillons choisis (cf. paragraphe suivant).

Quant à l'étude du polymorphisme des marqueurs moléculaires, elle est restreinte à des animaux choisis nés à la campagne 2005.

Enfin, pour l'étude de la gestion des mâles, des données ont pu être analysées à partir de 1968 en ce qui concerne les effectifs, et à partir de 1975 en ce qui concerne la durée d'utilisation. Les autres paramètres sont étudiés relativement aux échantillons choisis.

## 2. Composition des échantillons analysés.

Depuis 1786, date de création de la race, chaque animal est en théorie répertorié dans un fichier généalogique papier. Cependant, nous analyserons le fichier informatique dont on dispose aujourd'hui : l'animal le plus vieux répertorié est né en 1962. L'étude démographique du troupeau menée par Prod'homme (1986), qui avait utilisé les documents sur papier disponibles, remonte plus loin, à partir de 1866, et se termine en 1983. Notre travail pourra ainsi entrer en continuité avec le sien.

**MCours.com** 

Ce fichier des généalogies répertorie 3130 animaux, dont 1483 mâles et 1647 femelles, nés entre 1962 et 2006.

La répartition des effectifs par année de naissance (figure 6) montre une augmentation progressive des effectifs enregistrés jusqu'aux années 1980, puis une stabilisation jusqu'à nos jours, avec une année 1993 extraordinaire qui présente une anomalie certainement due à des défauts d'enregistrement.

**Figure 6 : Répartition de l'effectif total du fichier généalogies du troupeau Mérinos de Rambouillet par millésime (d'après la base de données nationale).** 

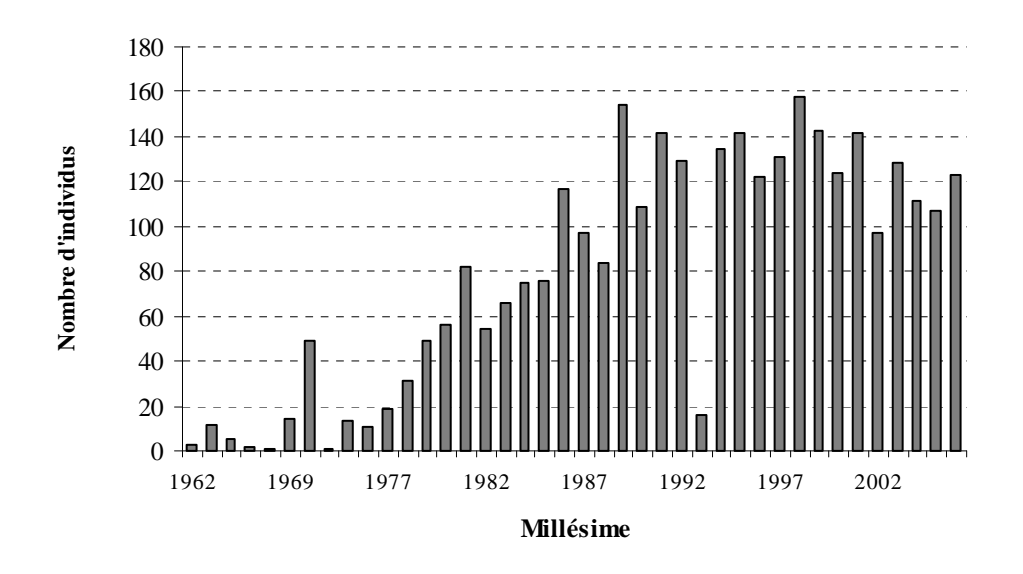

Parmi les animaux enregistrés dans cette base de données, nous avons choisi cinq échantillons sur lesquels analyser la variabilité génétique :

- Les mâles actifs entre 1984 et 1986 : 28 animaux
- Les mâles actifs entre 1994 et 1996 : 28 animaux
- Les mâles actifs entre 2004 et 2006 : 37 animaux
- Les mâles actifs en 2006 : 18 animaux
- Les femelles actives en 2006 : 168 animaux.

Par définition, un « reproducteur actif » est un reproducteur ayant eu des descendants à la campagne suivante.

Le choix des trois premiers échantillons nous permet d'étudier l'évolution de la variabilité génétique, alors que les deux derniers nous renseignent sur la situation actuelle.

Cet échantillonnage a été choisi parmi les animaux à partir de 1984, car les informations du fichier généalogique nous semblent les plus fiables à partir de cette époque, le nombre d'animaux enregistrés étant plus important. Les échantillons ont été sélectionnées arbitrairement afin d'être bien répartis dans le temps (10 ans d'intervalle entre chaque échantillon), et de comporter un nombre d'animaux relativement homogène.

Comme ces échantillons proviennent du fichier national informatisé (aussi appelé Base de Données Nationale) dont la qualité est limitée (voir Palhière *et al*., 2006), les résultats obtenus sont souvent biaisés.

## 3. Paramètres retenus et moyens informatiques utilisés.

Le plan et les paramètres analysés présentés dans cette partie sont inspirés de diverses études similaires précédemment publiées. Citons l'étude des races bovines à très petits effectifs (Danchin-Burge et Avon, 2000 ; Avon et Colleau, 2006), des races ovines laitières (Palhière *et al*., 2000) et bovines laitières (Moureaux *et al.*, 1996 et 2000), et enfin, de six races ovines allaitantes (Huby *et al*., 2003).

# a. Caractérisation de la richesse de l'information généalogique disponible.

Tout d'abord, l'étude portera sur le fichier des généalogies, qui permet de caractériser l'information généalogique dont on dispose, base de l'analyse de la variabilité fondée sur les pedigrees. L'information généalogique est un outil d'évaluation de la variabilité génétique, mais sa fiabilité dépend de la rigueur d'enregistrement des généalogies. (Verrier *et al*., 2005).

# i. Nombre d'ancêtres et parents connus.

La qualité de l'information généalogique s'évalue par l'étude du nombre d'ancêtres et de parents connus. Ce critère a été utilisé auparavant pour l'estimation de la variabilité génétique des races bovines laitières françaises par Moureaux *et al*., (1996 puis 2000).

## ii. Nombre d'Equivalents générations.

Un autre critère caractérisant notre connaissance des généalogies est le nombre d'équivalents générations connus (EqG). Il s'obtient en sommant les coefficients  $(1/2)^n$  sur tous les ancêtres connus, n étant le rang d'ascendance de l'ancêtre. Un parent compte ainsi pour 0,5 et un grand-parent pour 0,25.

# b. Appréciation de la variabilité génétique.

## i. Consanguinité et apparentement.

L'intérêt d'étudier la consanguinité lors de l'étude de la variabilité génétique a été abordé p. 16 et 31. L'étude de l'évolution du coefficient de consanguinité sur une période choisie et de l'apparentement intra et inter échantillons sont des indicateurs de l'évolution de la variabilité génétique. Ces paramètres ont été calculés à la SAGA par le programme PARENTE (Boichard, 2002), qui donne les coefficients de parenté entre les échantillons choisis, et par le logiciel PEDIG.

Les logiciels permettant l'obtention de ces données brutes que nous avons analysées ont été manipulés par Isabelle Palhière.

#### ii. Probabilité d'origine des gènes.

Les critères de probabilité d'origine des gènes (définis p. 31 à 33), que nous avons analysés et comparés à d'autres races, ont été calculés grâce aux logiciels cités ci-dessus manipulés par Isabelle Palhière.

## iii. Polymorphisme des marqueurs moléculaires.

# *(a) Choix des échantillons d'animaux et des marqueurs.*

L'échantillon se compose de 30 animaux nés pendant la campagne 2005. Ils ont été choisis selon leur généalogie (jusqu'aux arrière grands-parents) de manière à avoir des animaux d'origines différentes, tout en étant le plus représentatifs possibles du troupeau. Les marqueurs choisis sont au nombre de 22 : ils correspondent à 21 microsatellites et au gène

PrP. Leur étude a été entreprise dans le cadre d'un projet de recherche sur la biodiversité des populations.

 L'analyse des génotypages à 25 microsatellites sur 70 animaux actifs dans le troupeau dans le cadre d'un projet financé par le Bureau des Ressources Génétiques en 2007-2008 permettra de compléter cette étude.

Les critères d'analyse des marqueurs sont les suivants (d'après Verrier *et al*., 2005, et Neuts, 2006).

# *(b) Fréquence allélique et nombre d'allèles par marqueur.*

On définit le nombre d'allèles observés (*Ao*), comme le nombre d'allèles différents existant pour un marqueur dans la population étudiée. Les allèles d'un même marqueur n'ayant pas tous la même fréquence, ce critère est à moduler : on calcule donc le nombre d'allèles efficaces (*Ae*), qui prend en compte les fréquences alléliques. Ae se détermine par la formule suivante :

$$
A_e = 1/\left(\Sigma_i p_i^2\right) \quad (1)
$$

Avec pi, fréquence allélique de l'allèle i dans l'échantillon

## *(c) Allèles à faible fréquence et allèles privés.*

Le nombre d'allèles à faibles fréquence (inférieure à 5%) pour chaque marqueur permet de modérer la richesse allélique : les allèles dont la fréquence est très faible sont amenés à disparaître plus rapidement.

Les allèles privés sont ceux retrouvés dans une race donnée et dans elle seule. C'est un critère de variabilité génétique interpopulations.

# *(d) Hétérozygotie.*

Pour ce critère étudié à chaque marqueur, on distingue le taux d'hétérozygotie observée (*Ho*), et le taux d'hétérozygotie attendue (*He*).

*Ho* est le rapport entre le nombre d'hétérozygotes observés dans notre échantillon et le nombre d'animaux typés.

*He* correspondrait à l'hétérozygotie que l'on observerait si la population était à l'équilibre de Hardy –Weinberg (effectif infini, panmixie, c'est-à-dire reproduction au hasard, absence de migration, mutation, sélection) (Bossé, 2003). Dans ce cas, les fréquences alléliques restent constantes d'une génération à l'autre. *He* s'obtient par la formule suivante, à partir des fréquences alléliques observées dans l'échantillon :

$$
H_e=1-\Sigma_i p_i^2 \qquad (2)
$$

Ainsi, avec les formules *(1)* et *(2)*, on peut mettre en relation l'hétérozygotie attendue et le nombre d'allèles efficaces :

$$
H_e = 1 - 1/A_e
$$
 ou  $A_e = 1/(1 - H_e)$ 

*He* est aussi appelé taux d'hétérozygotes ou indice de diversité, il a été généralisé par Nei (1987) (cité par Verrier, 2005).

On étudie également le taux d'hétérozygotie moyen en faisant la moyenne arithmétique sur l'ensemble des marqueurs.

## c. Etude des intervalles de générations.

L'intervalle de générations est l'âge moyen des parents à la naissance de leurs produits (Vu Tien Khang, 1983). Il est couramment évalué suivant quatre voies : père-fils, père-fille, mère-fils et mère fille. Il permet d'apprécier la gestion de la variabilité génétique dans un troupeau.

#### d. Appréciation de la gestion des mâles.

Pour finir, l'étude de la gestion des mâles est abordée comme approche complémentaire de l'étude de la gestion de la race, le but étant de comprendre les pratiques zootechniques ayant conduit à ce bilan de la variabilité génétique. Ces méthodes ont été décrites dans plusieurs publications qui analysent la variabilité génétique dans différentes espèces. Le but de cette étude est de comprendre le fonctionnement du troupeau et d'avoir des éléments zootechniques pour analyser les résultats de la variabilité génétique. De plus, l'analyse de la gestion des mâles permet de donner des conseils concrets à l'éleveur.

La voie mâle étant à la base de la diffusion génétique, sa gestion reflète donc dans une certaine mesure celle de la variabilité génétique du troupeau. On peut ainsi voir si le potentiel des béliers est utilisé à son maximum (diversité d'origine, durée d'utilisation...).

Un mâle « reproducteur » l'année n est un bélier ayant eu au moins un descendant l'année  $n+1$ .

 L'étude de la gestion des mâles comprend successivement : l'analyse de l'effectif de mâles actifs par campagne, la durée d'utilisation des béliers, leur diversité d'origine et enfin, l'étude des intervalles de générations.

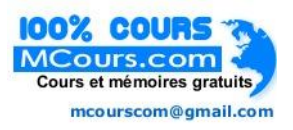

# **MCours.com**